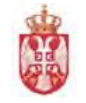

## **ЗАХТЕВ ЗА КРЕИРАЊЕ КОРИСНИЧКОГ НАЛОГА ЗА РАД У СИСТЕМУ ЗА ПРИПРЕМУ, ИЗВРШЕЊЕ, РАЧУНОВОДСТВО И ИЗВЕШТАВАЊЕ**

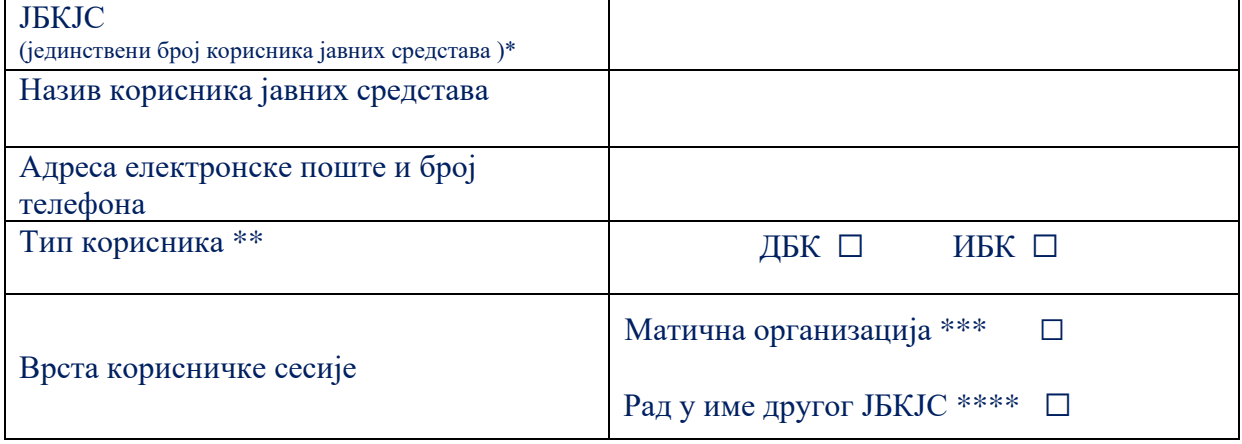

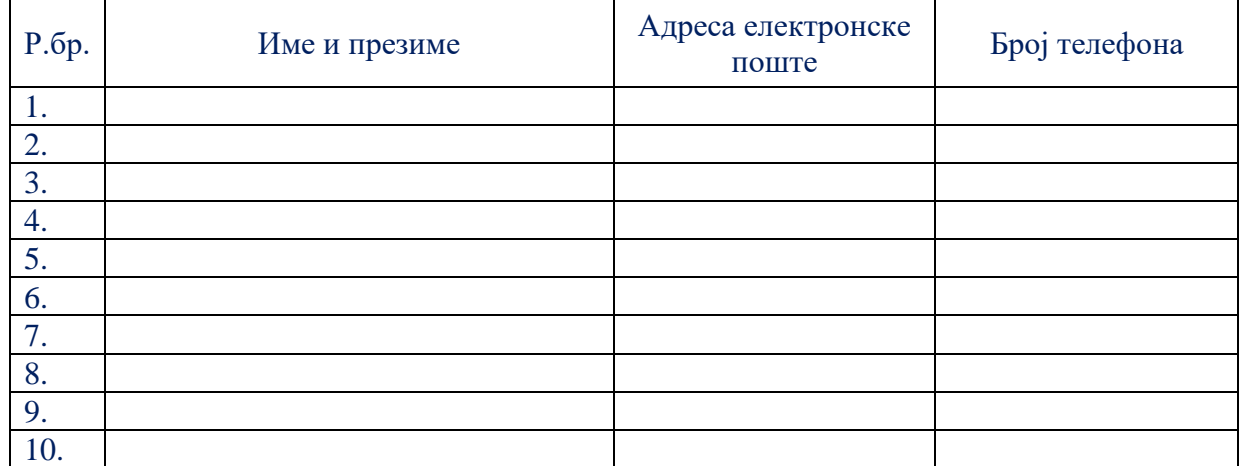

Датум подношења захтева:

М.П.

Потпис овлашћеног лица Корисника

## **Напомена:**

Иницијално се додељује корисничка улога Локални корисник

Захтев се односи искључиво на једног корисника буџетских средстава, односно на један ЈБКЈС

\*\* У зависности од тога да ли је подносилац захтева директни буџетски корисник - ДБК или индиректни буџетски корисник - ИБК, обавезно обележите квадрат поред скраћенице

\*\*\* Корисник може припадати само једној матичној организацији

\*\*\*\* Управљање са више организација је дефинисано радом у име другог буџетског корисника. За рад у име другог ЈБКЈС образац подноси овлашћено лице организације у чије име се ради.